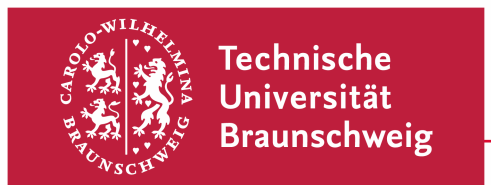

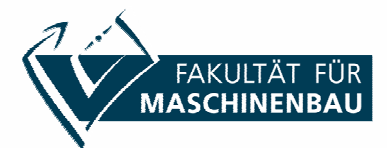

## **S T U D I E N P L A N – Master – Änderungsantrag**

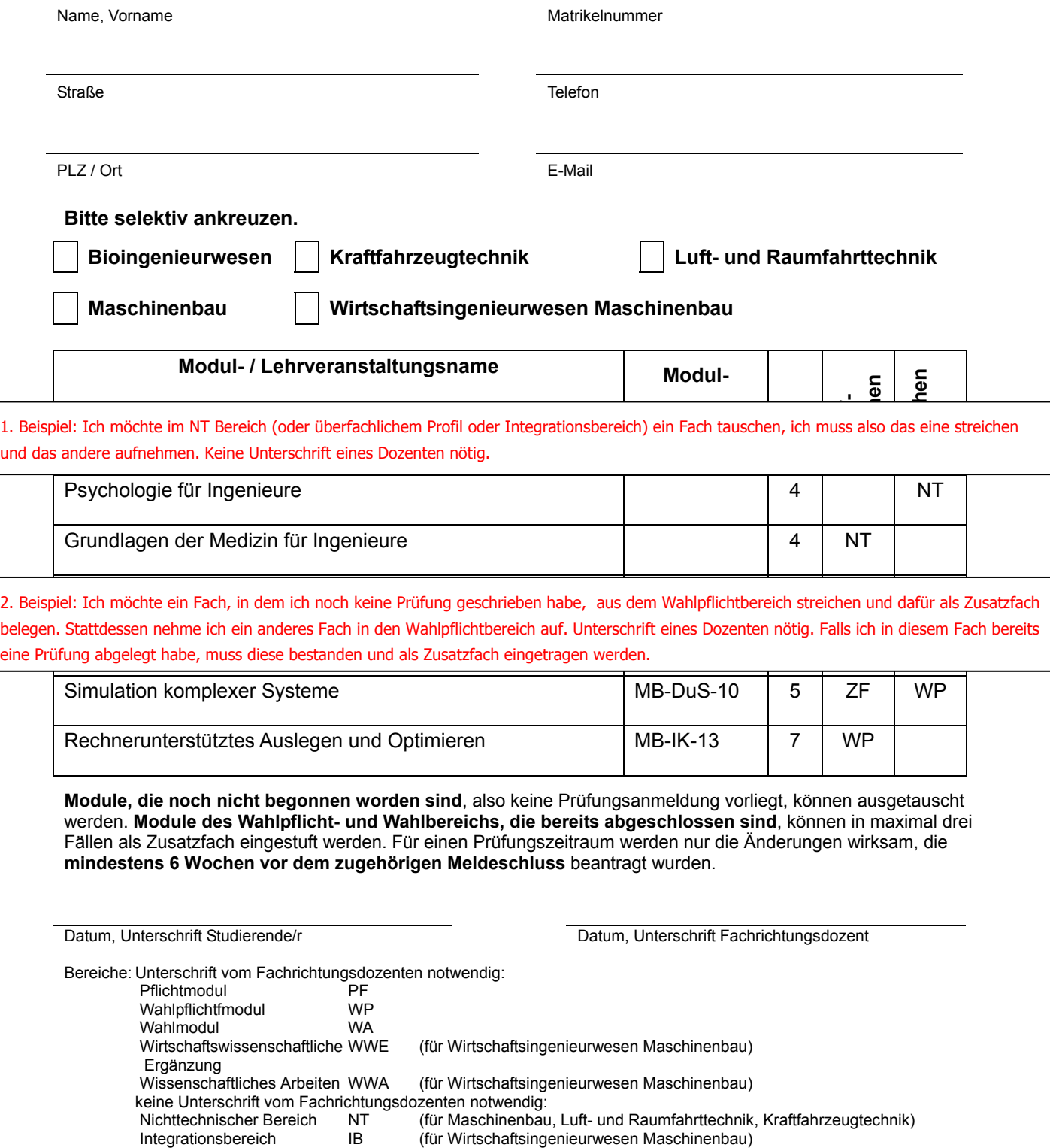

- überfachliche Profilbildung ÜP<br>Zusatzfächer ZF
- Zusatzfächer ZF keine Unterschrift vom Fachrichtungsdozenten notwendig